## **Interpreting and Creating a Histogram**

#### What is a histogram?

- A bar graph that is used to represent *continuous* (rather than discrete) data.
- As a result, the \_\_\_\_\_ of each bar represents a \_\_\_\_ of values not a single specific value, and there are \_\_\_\_ between the bars.

#### Interpreting a histogram:

| interpreting a    | a nistogram:                               |                                                |
|-------------------|--------------------------------------------|------------------------------------------------|
| The<br>histogram. | of the histogram provi                     | des information about the data shown in the    |
|                   | on the<br>into smaller intervals.          | axis tells us what the variable is that is     |
| The               | on the                                     | axis is always (The number of)                 |
|                   | of all of the<br>deviation from this rule. | in a histogram are usually the same, but there |
| Thegaps betweer   |                                            | of the next bar so there are no                |
|                   | of each<br>nto each of these intervals.    | will indicate how many times the data that was |

## **Example: Interpreting a Histogram**

Number of Arrivals Scheduled, Calgary International Airport

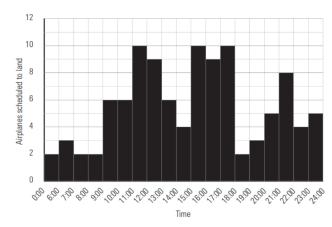

The \_\_\_\_\_ tells us that:

- This data was collected from
- This data pertains to the number of

- From 2:00 p.m. to 5:00 p.m.

|                                 | scale shows how the 24-hour time pe       | eriod has been broken   |
|---------------------------------|-------------------------------------------|-------------------------|
| down into smaller time interva  | IS.                                       |                         |
| The                             | scale is counting the number of airplanes | s that are scheduled to |
| arrive.                         |                                           |                         |
| The                             | of the bars tells us                      |                         |
| are scheduled to arrive during  | each of the smaller time intervals.       |                         |
| Each time interval had at least | arrivals (                                | _ bars) but never more  |
| than arrivals (                 | bars).                                    |                         |
|                                 | ed between 10:00 a.m. and 11:00 a.m. ?    |                         |
| How many arrivals are schedul   | ed between 12:00 noon and 2:00 p.m. ?     |                         |
| Which 3-hour period is busier:  |                                           |                         |
| - From 10:00 a.m. to 1:00       | ) p.m.                                    |                         |

How many airplanes are scheduled to arrive between 4:00 a.m. and 5:00 a.m. ?

### **Example: Creating a Histogram**

Adele is a college student who is doing a research project for one of her courses. She is interviewing people across Canada to determine the average number of hours of television they watch per week. Her results have been summarized in the table below:

| TELEVISION VIEWING                        |                  |  |  |
|-------------------------------------------|------------------|--|--|
| Time (hours)                              | Number of People |  |  |
| Less than 5 hours                         | 254              |  |  |
| More than 5 hours but less than 10 hours  | 875              |  |  |
| More than 10 hours but less than 15 hours | 684              |  |  |
| More than 15 hours but less than 20 hours | 912              |  |  |
| More than 20 hours but less than 25 hours | 345              |  |  |
| More than 25 hours but less than 30 hours | 123              |  |  |
| More than 30 hours                        | 62               |  |  |

Display this data in a histogram.

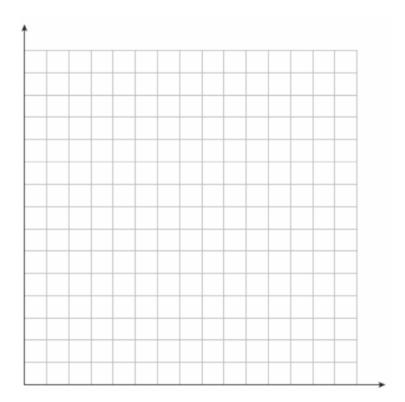

| How many people watch between 10 and 15 hours of television a week?    |
|------------------------------------------------------------------------|
| How many people watch less than 15 hours of television a week?         |
| How many people watch 15 hours or more of television a week?           |
| How many people watch more than 35 or more hours of television a week? |